# Update CPS AutoSoft

## Garage | Keuringskost

- Bij de werkfiches is er een nieuwe status 'Klaar voor Keuring'
- Wanneer de status van "klaar voor keuring" aangepast wordt naar een andere status zal het programma vragen om een artikel toe te voegen ( keuringskost ).
- Dit artikel kan ingesteld worden bij :

Basisbestanden & instellingen – Standaardinstellingen – Autosoft

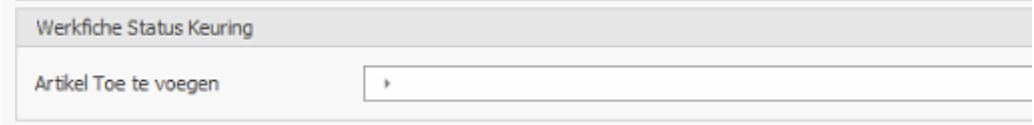

# Garage | Werkfiche

- Bij de werkfiches wordt nu ook de datum afgewerkt bijhouden
	- Wordt ingevuld indien de status op 'afgewerkt' wordt gezet (manueel of via badge)

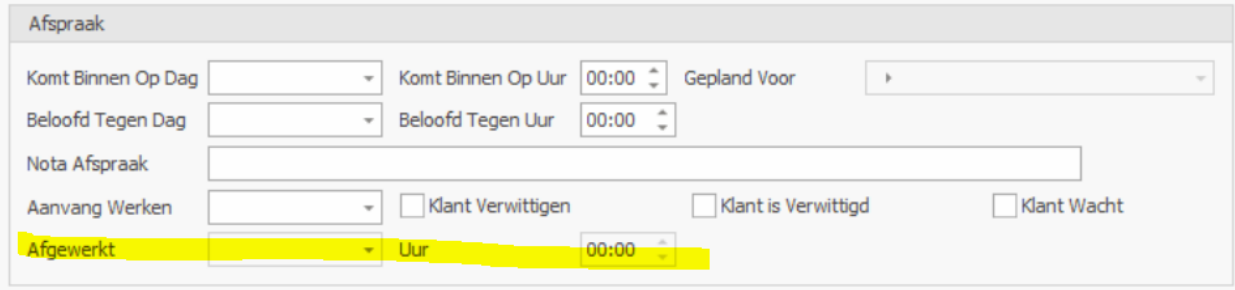

#### Wagenvoorraad | Pickup Voertuig

- Bij de stockwagens kan je op tabblad 'Aankoop' nu een pickupdocument afdrukken
- Je kan er alle nodig gegevens invullen voor de pickup

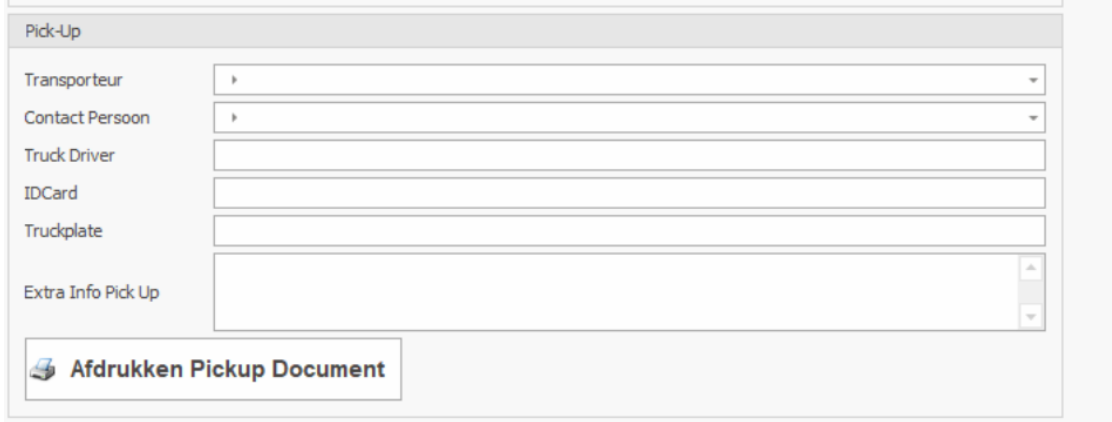

## Wagenvoorraad | Opties

• De opties kunnen nu bewaard worden, je moet ze niet telkens opnieuw aanmaken

# Offertes | Verkoopsovereenkomst

• Bij de offertes voor de verkoop van wagens kan je nu een extra rapport 'Verkoopsovereenkomst' afdrukken

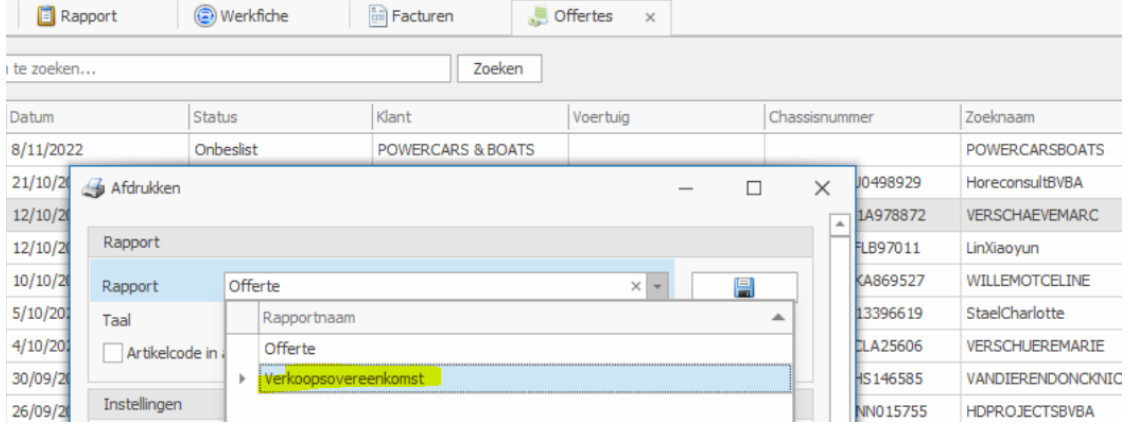